# **Global WeekⅡの動画の見かた**

### ①SGHポータルのボタンをクリック!

#### 青山学院高等部 HOME スーパーグローバルハイスクール専用サイト 385 File 总线 目指すもの 構想概略図 取り組み ココからアクセス 保護者の方へ Plan To Parents Mission Approach

# 2ログイン!

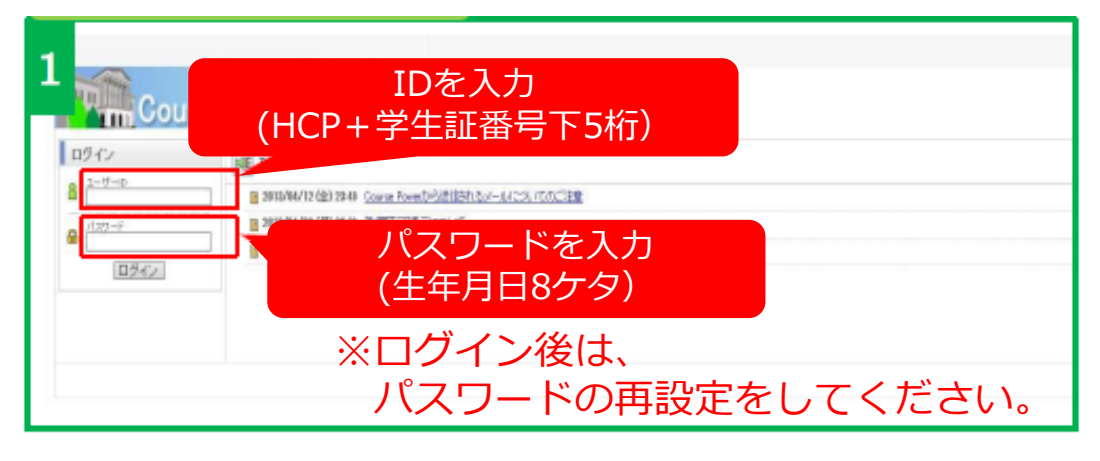

#### ③講義を選択する

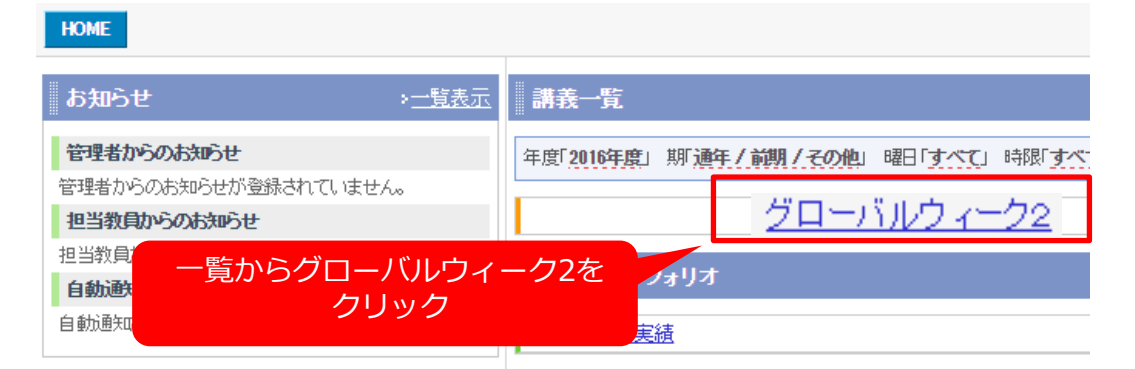

#### ④参照したい項目を選択する

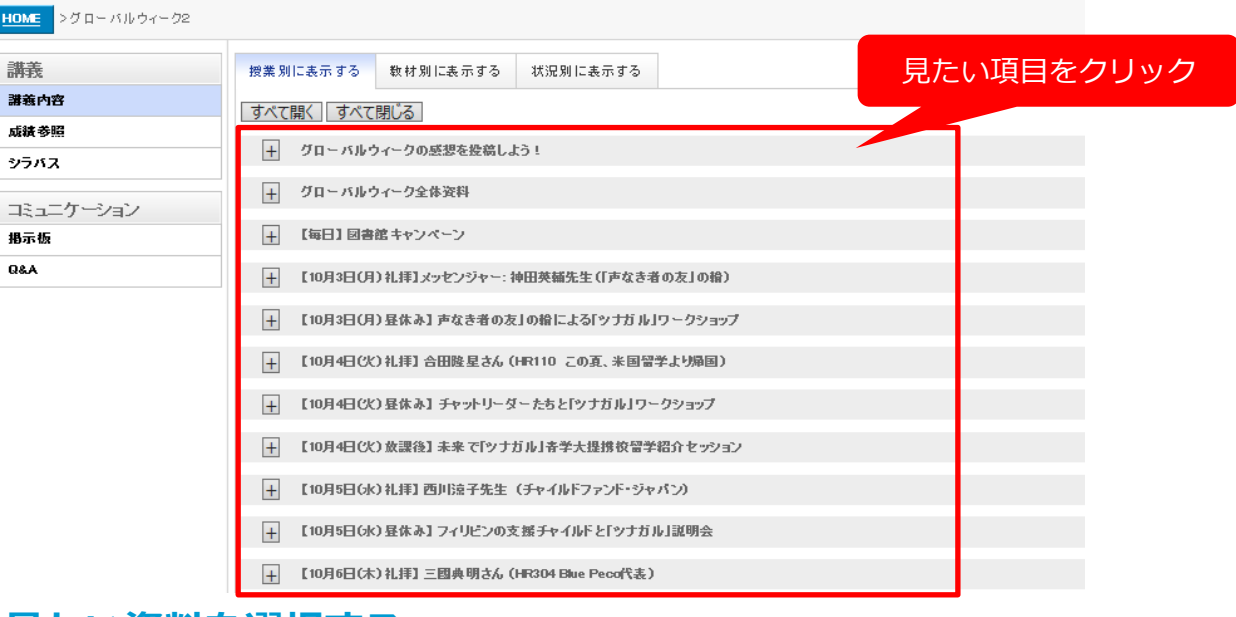

#### ⑤見たい資料を選択する

- 【10月4日(火)昼休み】チャットリーダーたちと「ツナガル」ワークショップ  $\left| + \right|$
- 【10月4日(火)放課後】未来で「ツナガル」春学大提携校留学紹介セッション

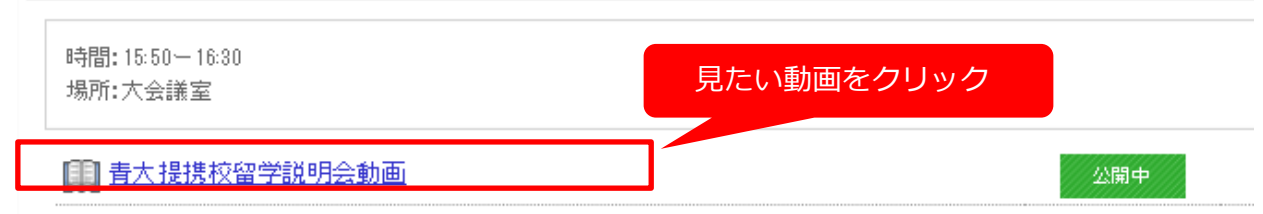

## ⑥動画を再生する

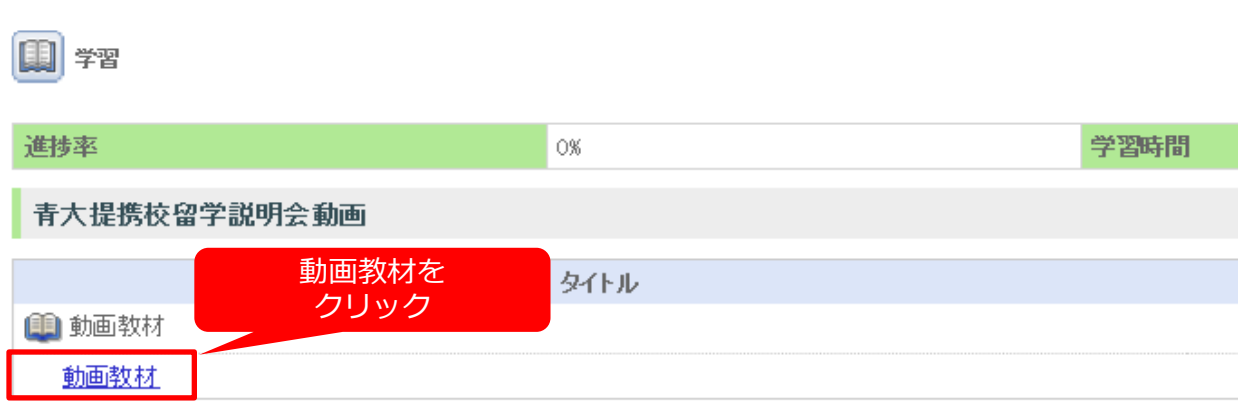

# ※動画を終了したい場合は[EXIT]ボタンをクリックしてください。